# DATA COMMUNICATOIN NETWORKING

**Instructor:** Ouldooz Baghban Karimi **Course Book: Computer Networking, A Top-Down Approach** By: Kurose, Ross

# Course Overview

#### **Basics of Computer Networks**

- **Internet & Protocol Stack**
- **Application Layer**
- Transport Layer
- Network Layer
- **-** Data Link Layer

#### **Advanced Topics**

- Case Studies of Computer Networks
- Internet Applications
- Network Management
- Network Security

# TCP Sender Events

#### **Data received from App**

#### Create segment with sequence number

- **Sequence number is byte**stream number of first data byte in segment
- **Start timer if not already** running
	- **Think of timer as for oldest** unACKed segment
	- **Expiration interval:** TimeOutInterval

#### **Timeout**

- **Retransmit segment that** caused timeout
- **Restart timer**

#### **ACK received**

- **If ACK acknowledges** previously unACKed segments
	- **Update what is known to** be ACKed
	- **Start timer if there are still** unACKed segments

# TCP Sender Events

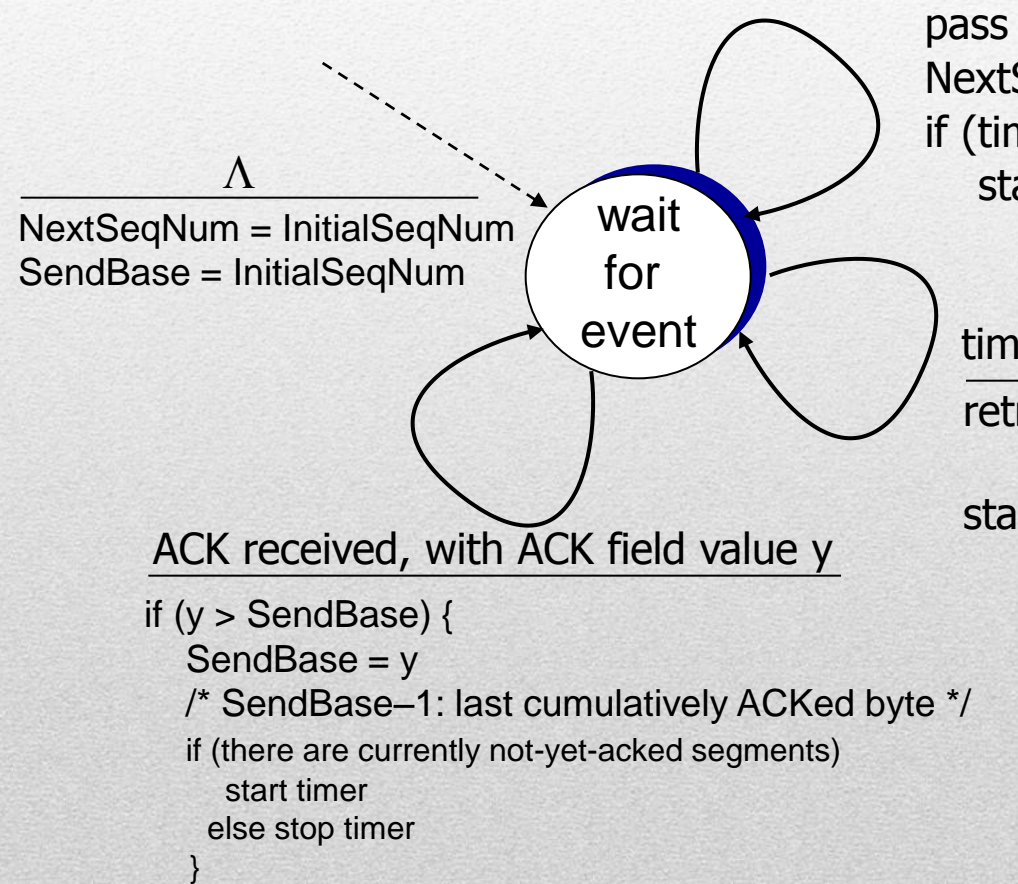

create segment, seq. #: NextSeqNum pass segment to IP (i.e., "send") NextSeqNum = NextSeqNum + length(data) if (timer currently not running) start timer data received from application above

timeout

retransmit not-yet-acked segment with smallest seq. # start timer

### TCP: Retransmission Scenarios

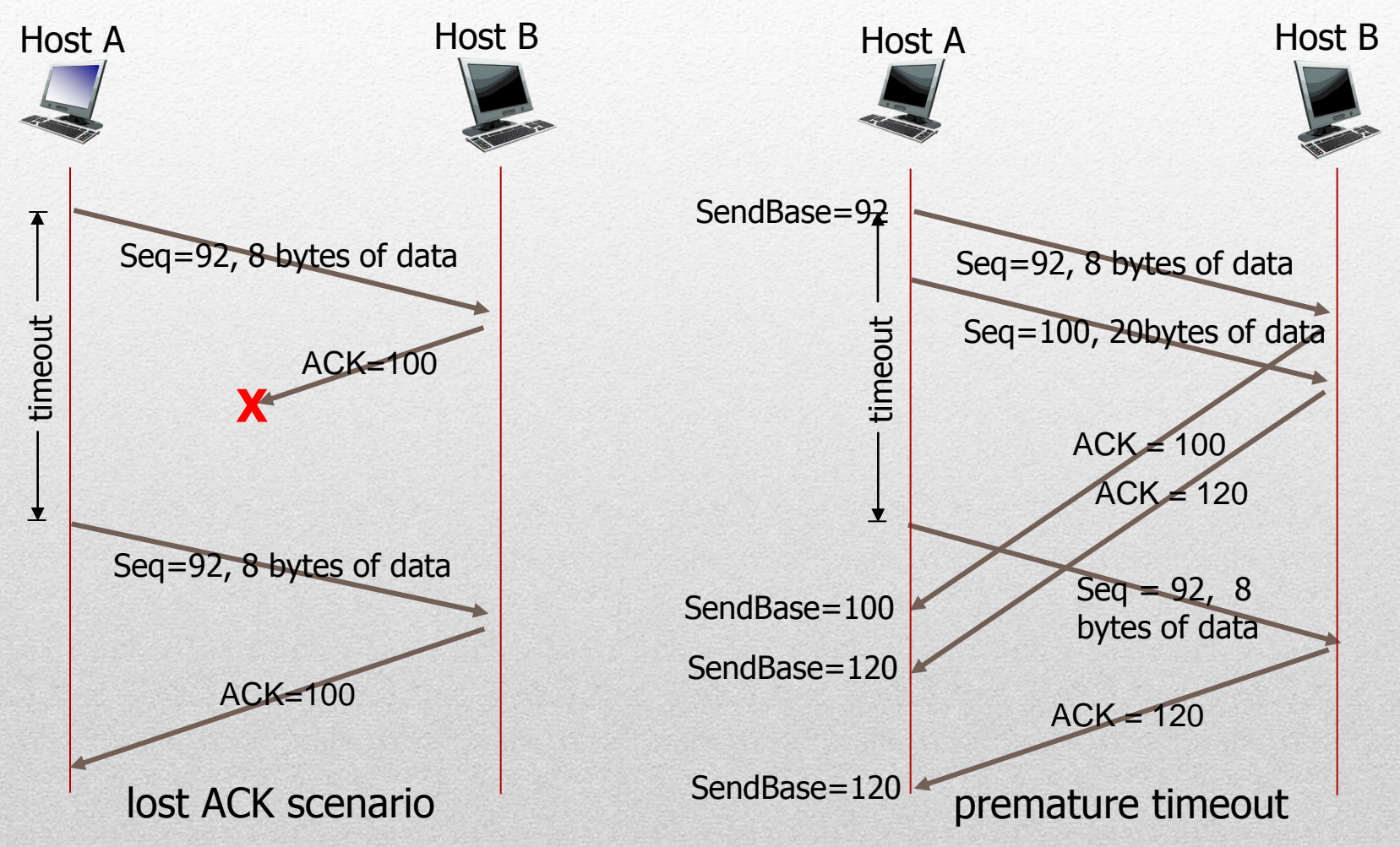

### TCP: Retransmission Scenarios

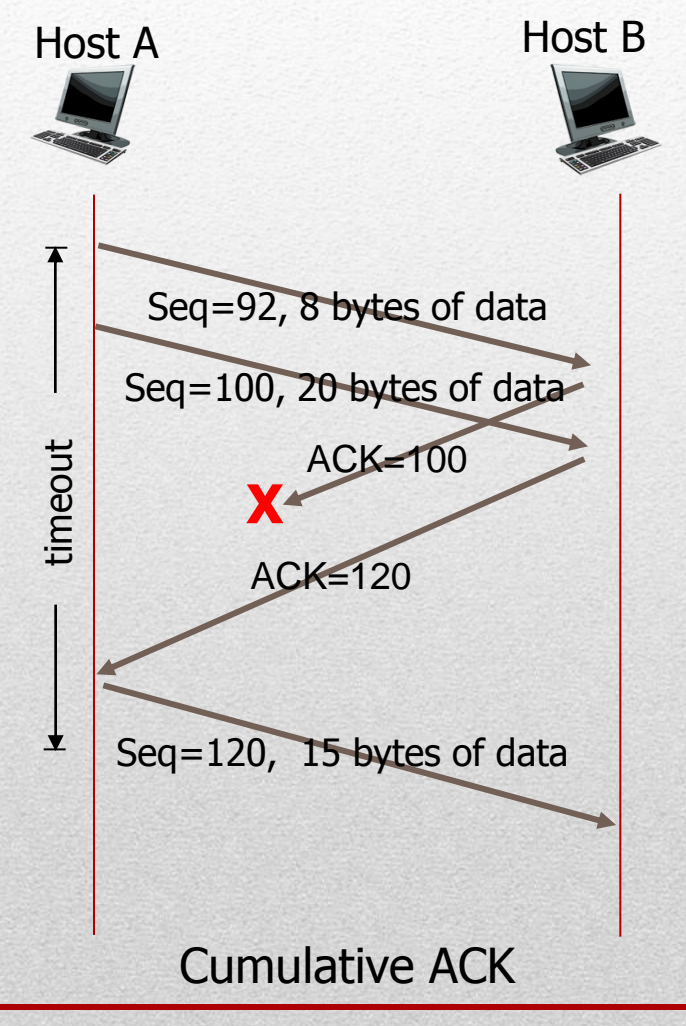

# TCP ACK Generation

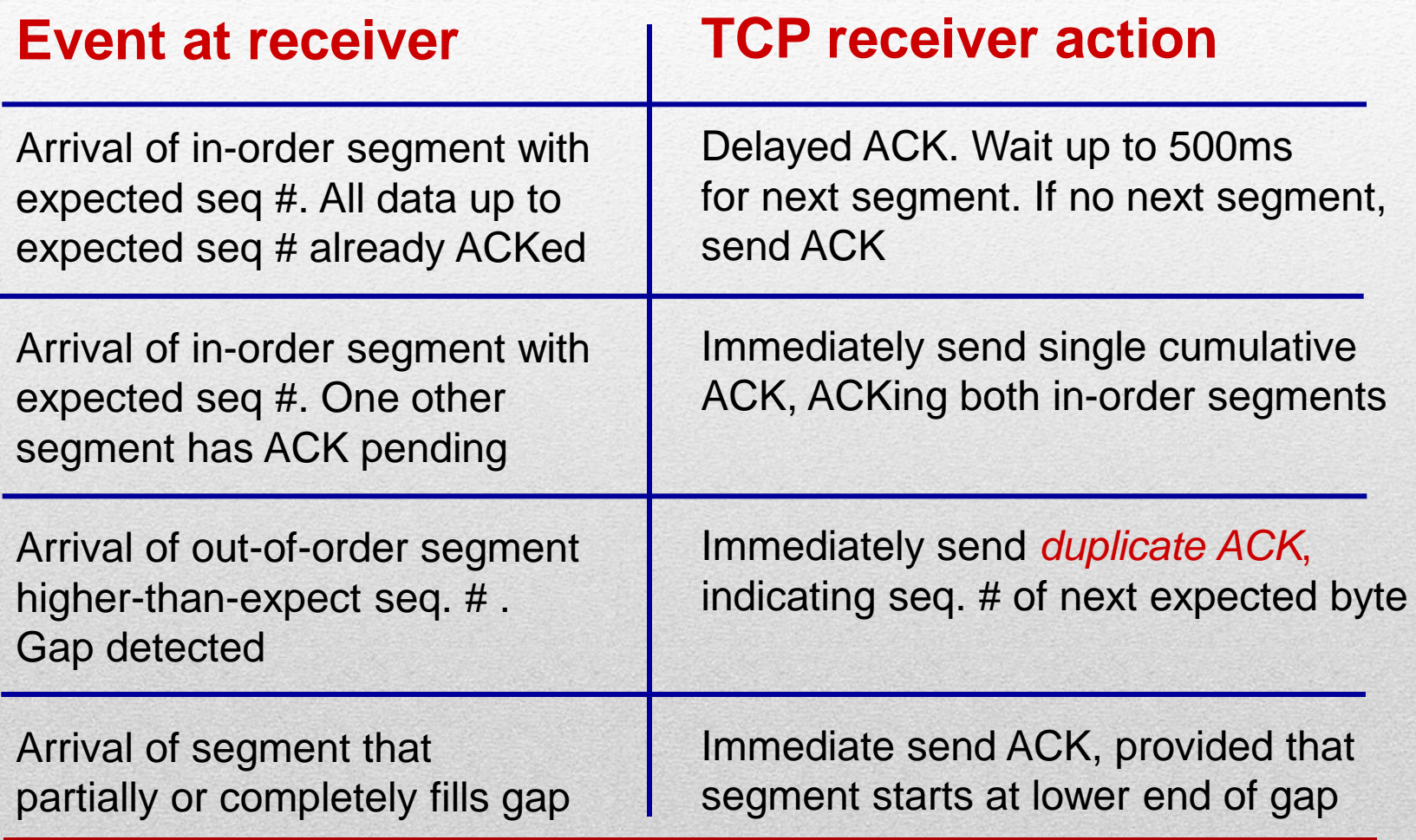

# TCP FAST Retransmit

#### **Time-out period often relatively long**

**Long delay before** resending lost packet

#### **Detect lost segments via duplicate ACKs**

- **Sender often sends** many segments backto-back
- **If segment is lost, there** will likely be many duplicate ACKs.

#### **TCP fast retransmit**

If sender receives 3 ACKs for same data ("triple duplicate ACKs"), resend unACKed segment with smallest sequence number

**Likely that unACKed** segment lost, so do not wait for timeout

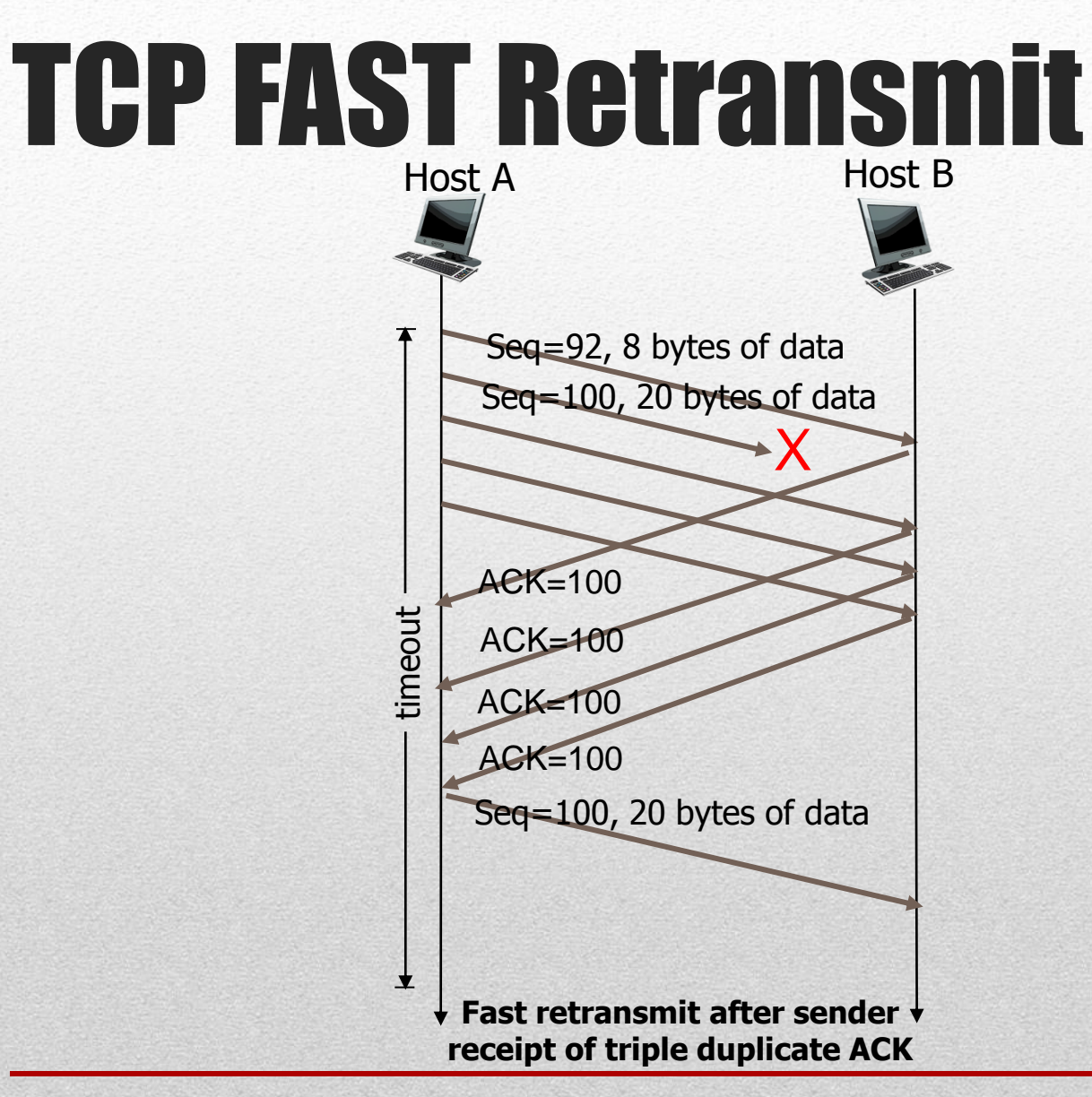

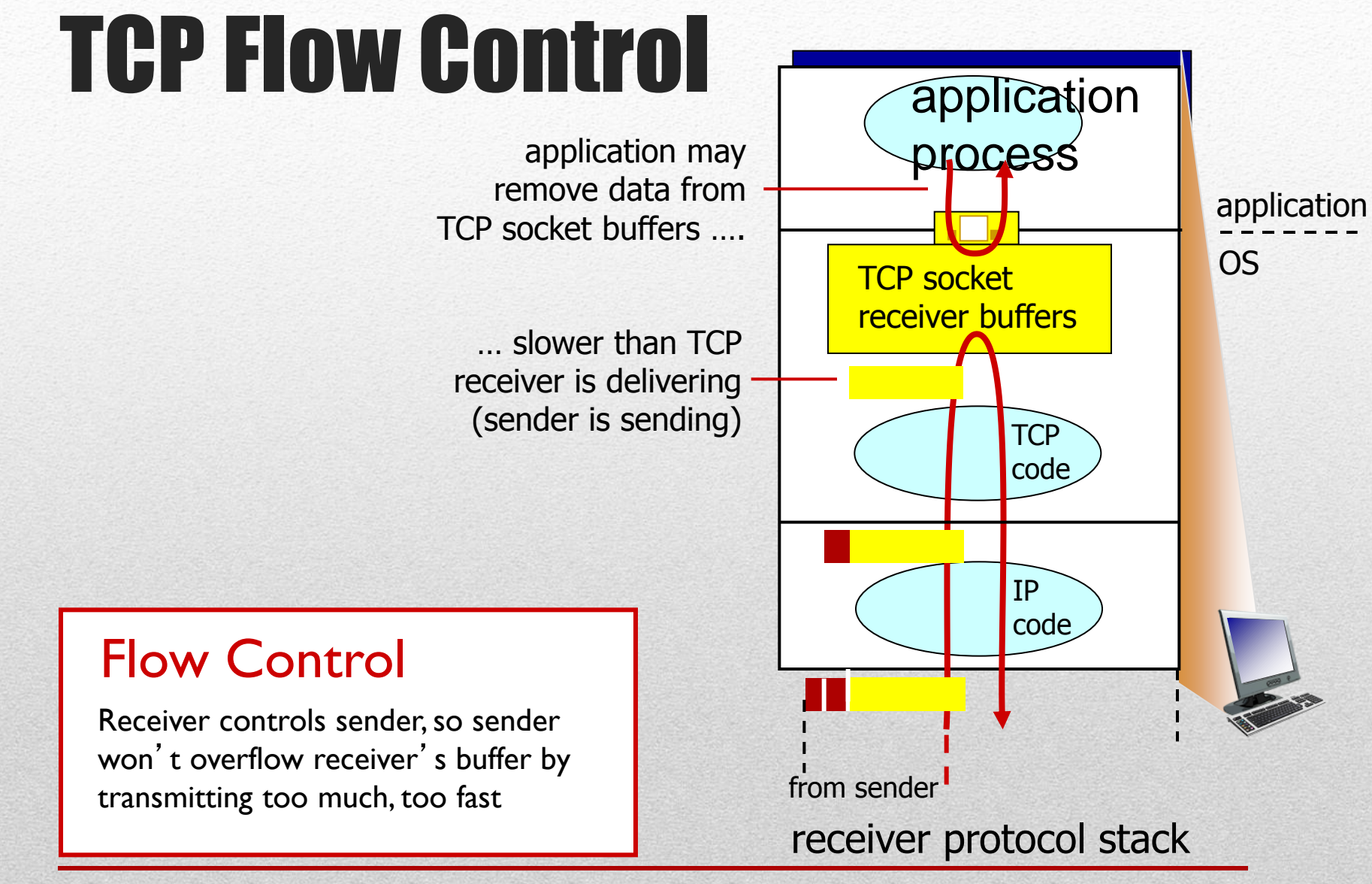

### TCP Flow Control

- Receiver "advertises" free buffer space by including **rwnd** value in TCP header of receiver-tosender segments
	- **RcvBuffer** size set via socket options (typical default is 4096 bytes)
	- **Many operating systems** autoadjust **RcvBuffer**
- Sender limits amount of unACKed ("in-flight") data to receiver's **rwnd** value
- **Guarantees receive buffer will** not overflow

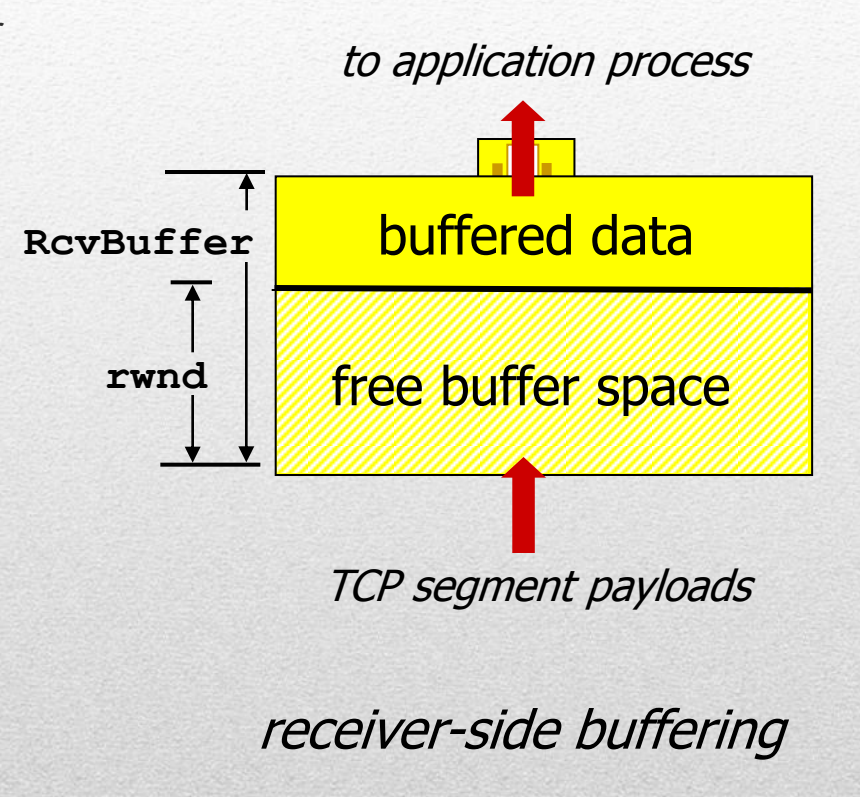

### Connection Management

Before exchanging data, sender/receiver "handshake":

- Agree to establish connection (each knowing the other willing to establish connection)
- **Agree on connection parameters**

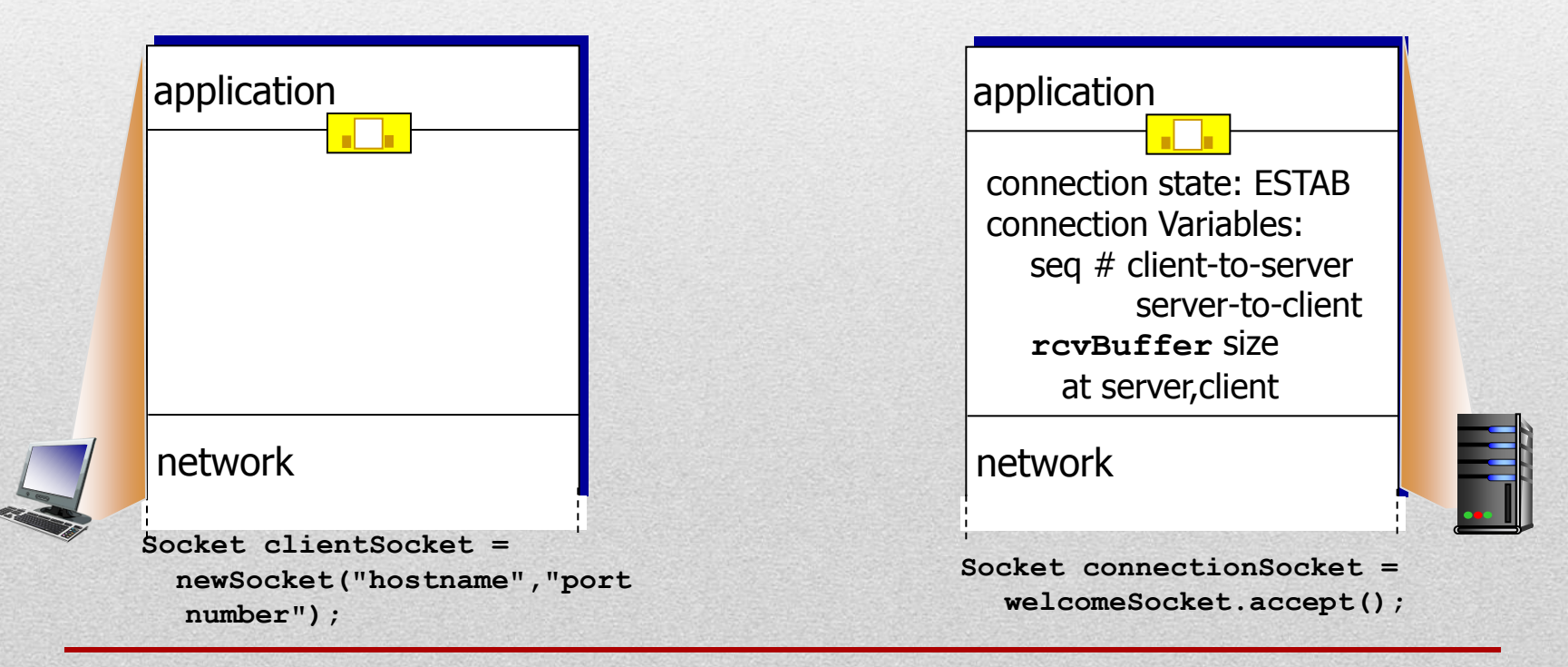

### Agreeing to Establish a Connection

#### **Two-way handshake**

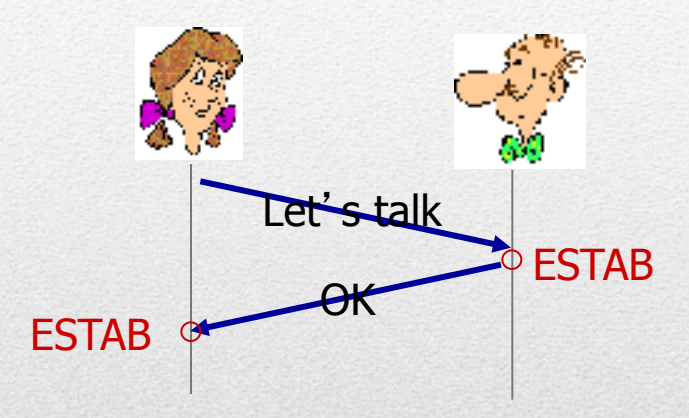

#### **Q: Will 2-way handshake always work in network?**

- Variable delays
- Retransmitted messages (e.g. req\_conn(x)) due to message loss
- Message reordering
- Cannot "see" other side

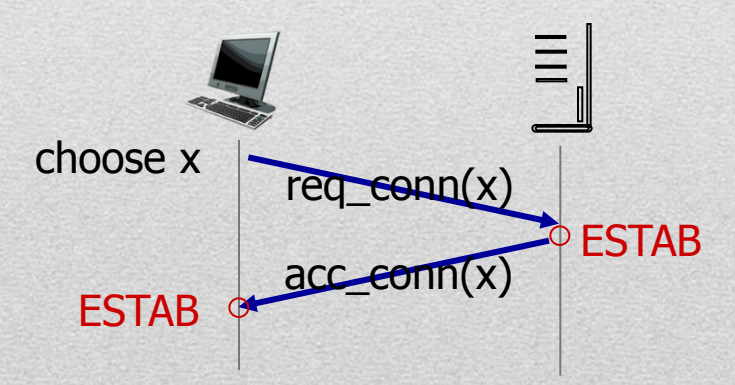

### Two-way Handshake Failure

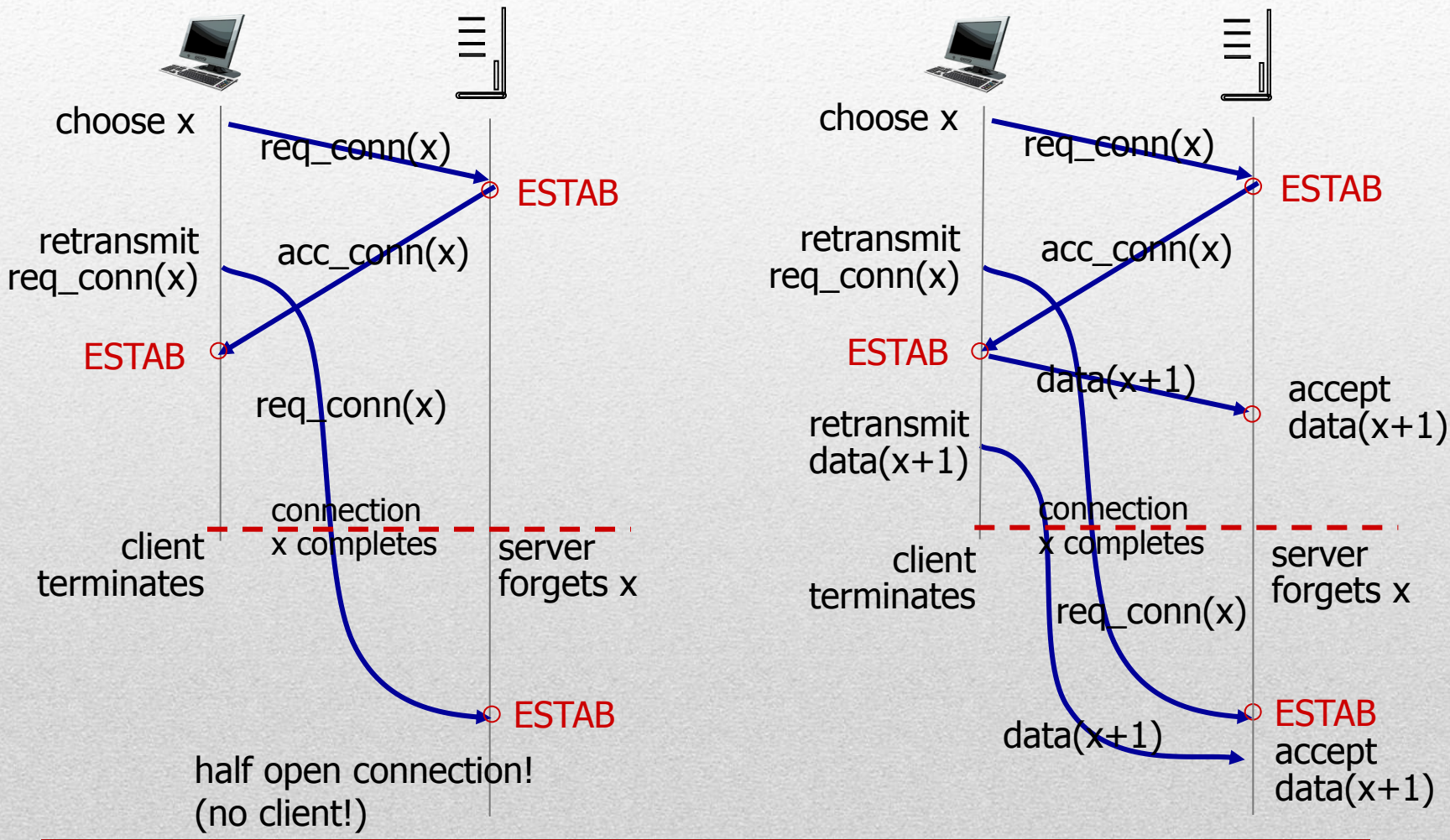

### TCP Three-way Handshake

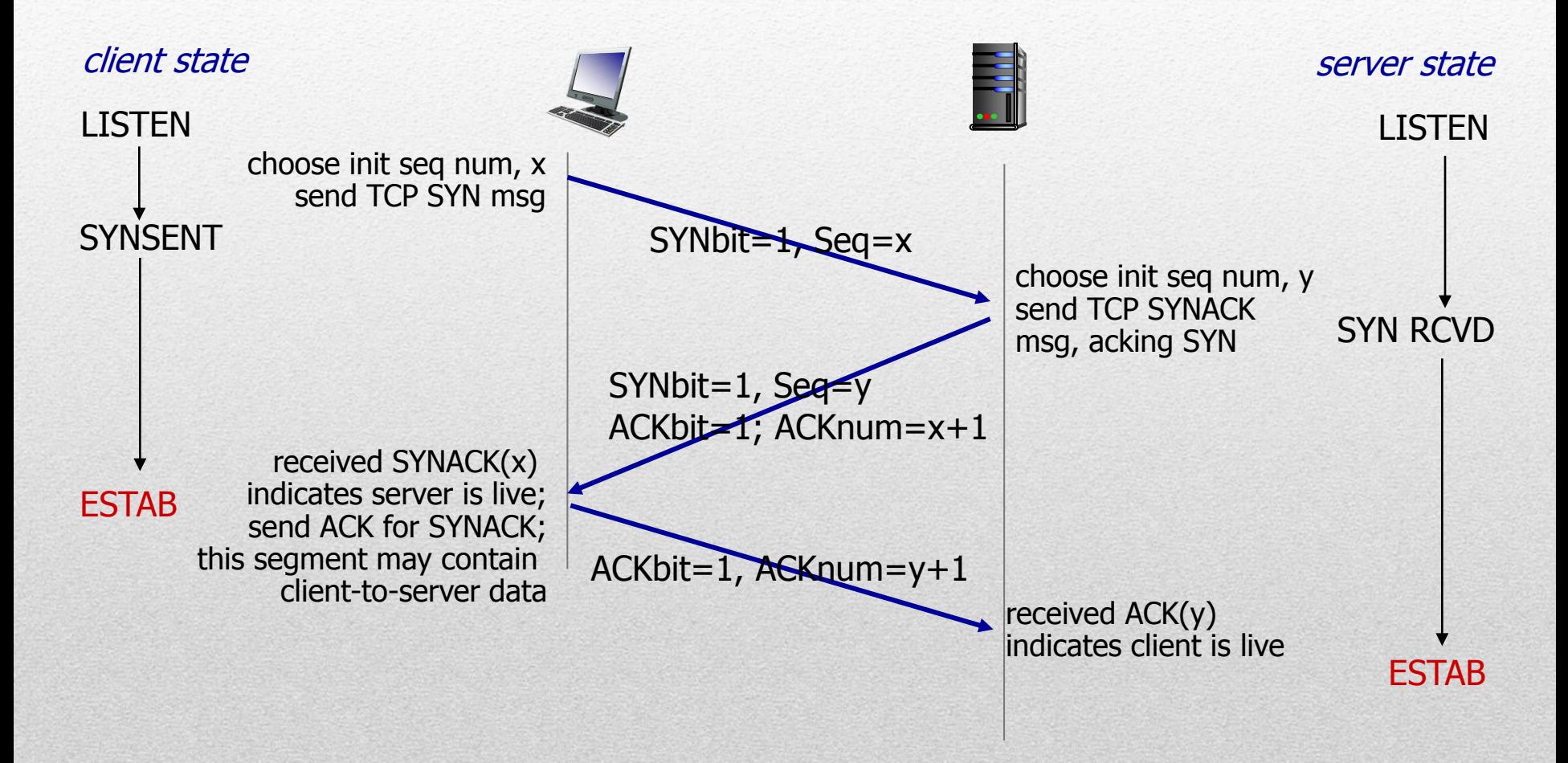

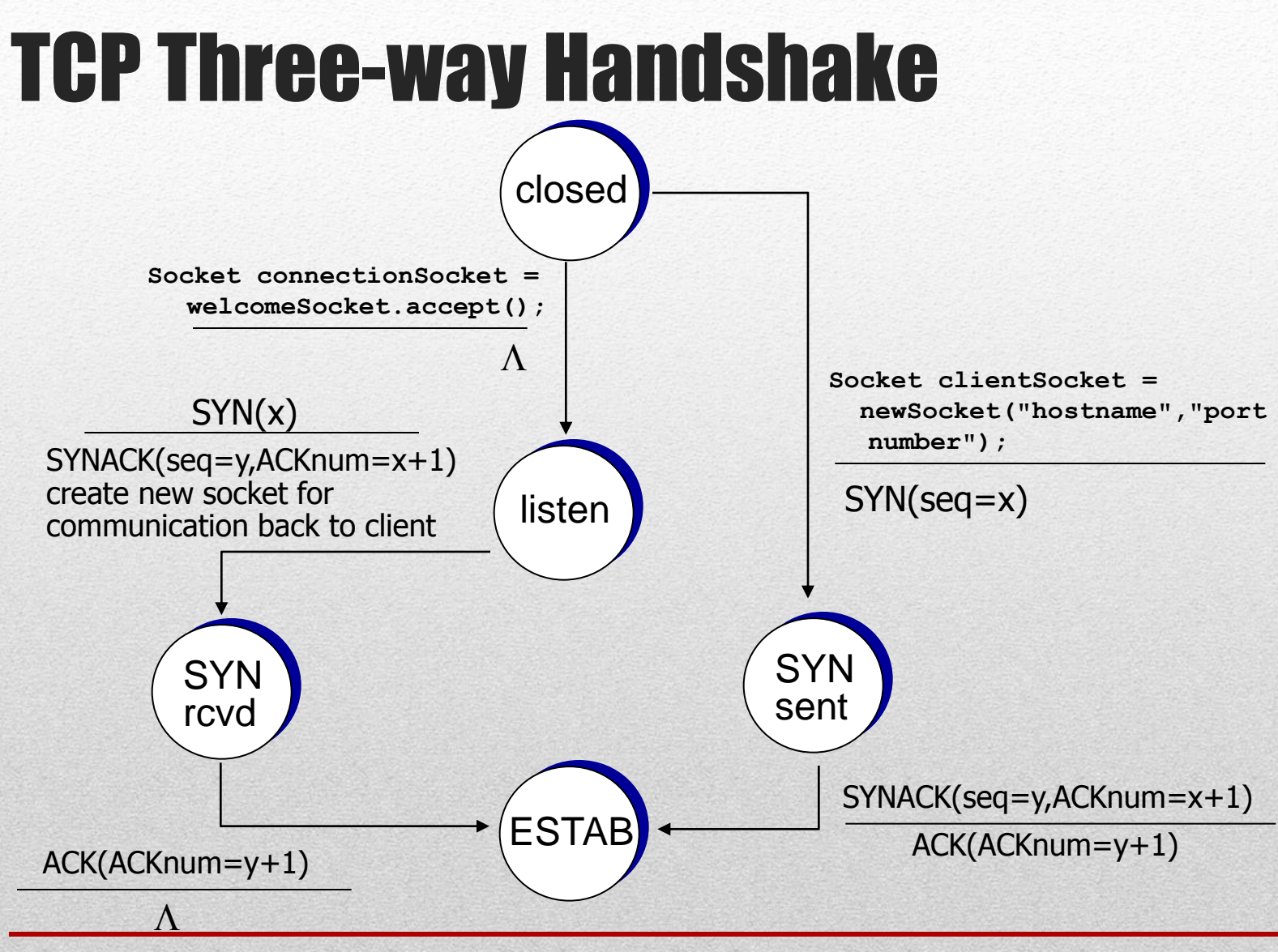

### Closing a TCP Connection

- **Client, server each close their side of connection** 
	- Send TCP segment with FIN bit  $= 1$
- **Respond to received FIN with ACK** 
	- **On receiving FIN, ACK can be combined with own FIN**
- Simultaneous FIN exchanges can be handled

#### Closing a TCP Connection FIN\_WAIT\_2 CLOSE\_WAIT  $FLNbit=1$ , seq=y ACKbit=1; ACKnum=y+1 ACKbit=1; ACKnum=x+1 wait for server close can still send data can no longer send data LAST\_ACK CLOSED TIMED\_WAIT timed wait for 2\*max segment lifetime CLOSED FIN WAIT  $1$  can no longer FINbit=1, seq=x send but can receive data clientSocket.close() client state server state server state ESTAB ESTAB